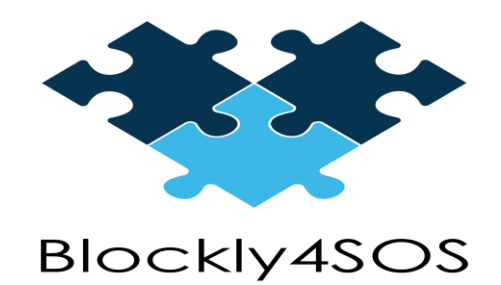

# Release notes

## **7 March 2019**

### **Version History/Revision History**

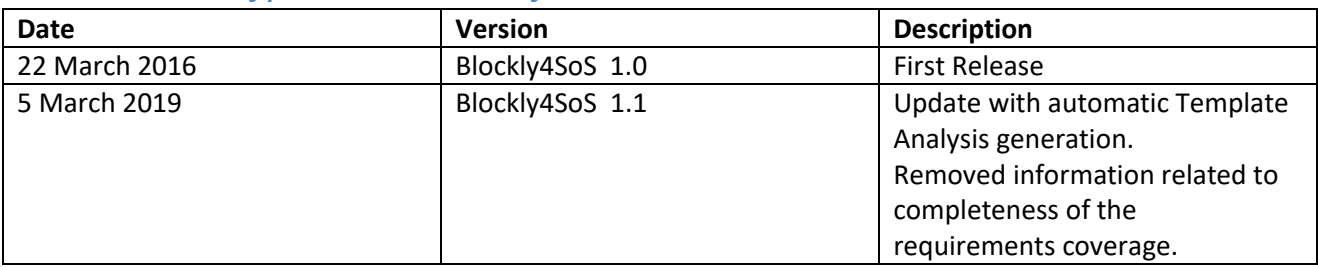

#### **NEW IN THIS RELEASE**

In the facility tool web page has been added:

- 1. Open Keyword file form
- 2. Generate Analysis button

The main feature added in Blockly4SoS version 1.1 is the automatic generation of an Analysis Template.

The Analysis Template is an excel file (namely Template\_Analysis\_[date].xls) that supports Hazard or Threat Analysis based on HAZOP approach created from a (.txt) Keyword file.

After creating a Blockly model, an user can choose a Keyword file and generate the Analysis Template clicking on the Generate Analysis button on the right side of the facility tool web page. (If the user does not choose a Keyword file, a default Keyword file will be used).

The Analysis Template excel file consists of two sheets organized in the following way:

- "Functional" sheet that contains the following columns:
	- o Analysis ID: contains the unique identifier number of a system functionality (generally related to a "Service" block in the model)
	- o Block: contains the name of "CS" or "Prime Mover" blocks defined in the model
	- o Function description: contains the name of "Service" blocks defined in the model
	- o Keyword: contains the keywords defined in the Keyword file (see Section Assumption of use for details)
	- o High level description of the scenario to be analyzed: contains the description of the unexpected behavior of the functions
- o Causes, Consequences (Local Level), Consequences (System Level), Severity (Pre-Mitigation), Probability/Frequency (Pre-Mitigation), Risk (Pre-Mitigation), Mitigation, Severity (Post-Mitigation), Probability/Frequency (Post-Mitigation), Risk (Post-Mitigation), Status, Note are empty columns that the user has to fill for risk assessment.
- "Interfaces" sheet that contains the following columns:
	- o Analysis ID: contains the unique identifier number of a system interface (generally related to a RUMI/RUPI block in the model)
	- o Message\_name: contains the name of "Message" blocks defined in the model
	- o Source\_block: contains the name of "CS" or "Prime mover" blocks defined in the model considered as source blocks that send a "Message/Thing" to a destination block connected by "RUMI/RUPI"
	- o Destination block: contains the name of "CS" or "Prime mover" blocks defined in the model considered as destination blocks that receive a "Message/Thing" from a source block connected by "RUMI/RUPI"
	- o Keyword: contains the keywords defined in the Keyword file (see Section Assumption of use for details)
	- o High level description of the scenario to be analyzed: contains the description of the unexpected behavior of the interfaces
	- o Causes, Consequences (Local Level), Consequences (System Level), Severity (Pre-Mitigation), Probability/Frequency (Pre-Mitigation), Risk (Pre-Mitigation), Mitigation, Severity (Post-Mitigation), Probability/Frequency (Post-Mitigation), Risk (Post-Mitigation), Status, Note are empty columns that the user has to fill for risk assessment.

#### **Assumptions of use**

The automatic generation of Analysis Template works properly under the following assumptions.

- 1. The Blockly model must not be grouped (i.e. the model must not be created using the "Groups" blocks)
- 2. The name of the blocks in the Blockly model must not contain blanks
- 3. The "RUMI/RUPI" blocks in the Blockly model should contain at least one "Message/Thing" block (otherwise the interface is not reported in the "Interfaces" sheet)
- 4. The "CS" blocks in the Blockly model should contain at least one "Service" block (otherwise the CS is not reported in the "Functional" sheet)

The Keyword file must be a .txt file and formatted as in the following example:

```
F;Not;The function "function_name" does "keyword" execute when it should.
F;Other than;The function "function_name" executes "keyword" with respect to what is 
expected.
F;Keyword
.
.
I;Not; "destination name block" does "keyword" receive "message name".
I; Corrupted; "destination name block" receives "keyword" "message name".
```
**Table 1 – Example of Keyword.txt file formatting.**

Where F indicates that the row is used to generate the "Functional" sheet, and I indicates that the row will is used to generate the "Interface" sheet in Analysis Template file.